מרכז רפואי תל - אביב ע״ש אליאס סוראסקי

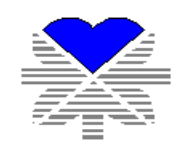

TEL-AVIV SOURASKY MEDICAL CENTER

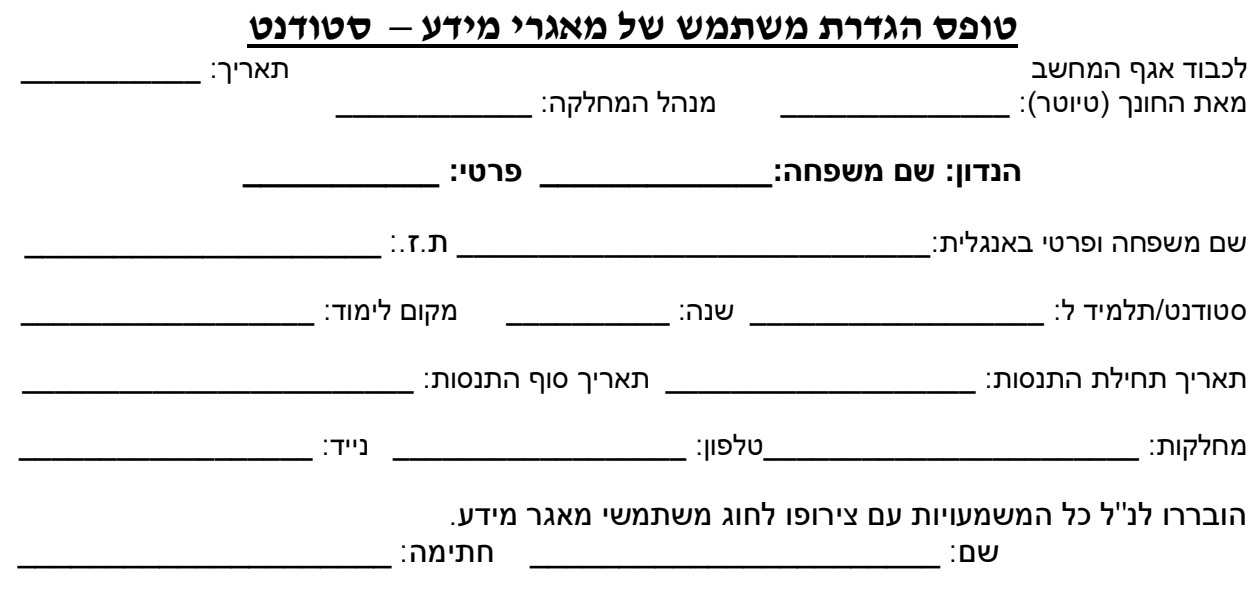

## הצהרת המשתמש

עם צירופי למשתמשי מאגרי מידע ידוע לי שחלות עלי ההתחייבויות הבאות לפי חוק הגנת הפרטיות , בתשמ"א 1981 :

עם צירופי למשתמשי מאגרי מידע ידוע לי שחלות עלי ההתחייבויות הבאות לפי חוק הגנת הפרטיות , בתשמ"א 1981 :

.א להשתמש במידע לצורך עבודתי בלבד.

Ī

- ב. לא לגלות/להעביר מידע אשר הגיע אלי בתוקף תפקידי כסטודנט כעובד/ת מנהל/ת או מחזיק/ה מאגר/י מידע אלא לצורך ביצוע עבודתי ו/או באם אדרש לכך על פי דין ו/או בהתאם לצו בית המשפט.
- ג. ידוע לי כי העונש על אי קיום הוראה זו לפי סעיף 5 לחוק הגנת הפרטיות תשמ"א 1981 , הינו עד חמש שנות מאסר .
	- .ד הנני מתחייב/ת לשמור ולקיים כל שיוטל עלי כבעל/ת זכויות גישה למאגר/י מידע הקיימים באתר כפי שהוגדרו לעיל.
- .ה בעת עזיבתי אני מתחייב למחוק את החומר האישי שלי ולהשאיר את החומר הארגוני והמקצועי במחשב. לאחר עזיבתי תהיה למחלקת המחשב גישה לכל המידע לשם שימוש/מחיקת החומר.
	- .ו ידוע לי שהסיסמא אישית וחל איסור מוחלט להעבירה למשתמש אחר ו/או לתעדה.
		- .ז הכרטיס החכם הוא אישי וחל איסור להעבירו למשתמש אחר.
	- .ח ידוע לי כי חל עלי התחייבות לדווח לממונה אבטחת מידע על אירועי אבטחת מידע וכו . '
		- .ט ידוע לי כי חל איסור על:
		- שימוש בהרשאות משתמש אחר ו/או בכרטיס חכם של משתמש אחר.  $\boldsymbol{\dot{r}}$ 
			- התקנת תוכנות שלא נרכשו כחוק על ידי הארגוו.  $\boldsymbol{\cdot}$ 
				- התקנת תוכנות שיתוף קבצים.  $\boldsymbol{\dot{\cdot}}$
			- העתקת תוכנות ממחשבי החברה (אלא באישור).
	- שימוש בהתקנים חיצוניים מגורמים בלתי מוכרים ושלא במסגרת תהליך העבודה (תקליטורים  $\bm{\cdot}$ "CD , " זיכרונות ניידים USB' וכו ).
		- פתיחת דואר אלקטרוני מגורם בלתי מוכר. 9
- חובת שמירת נתונים בשרת בלבד לגבי מי שהוגדרה עבורו האפשרות (אין לשמור נתונים על הכונן חובת של הכונן המקומי, נתונים אלו לא יגובו).

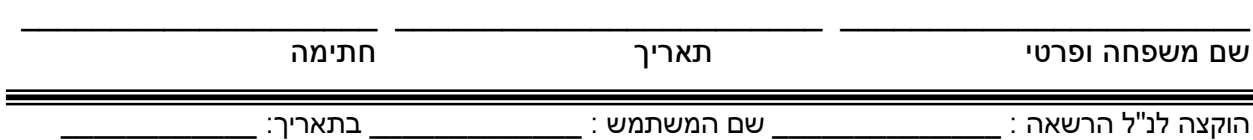